## J. DOWNLOAD

How To Delete Diagnostic Data In Windows 10

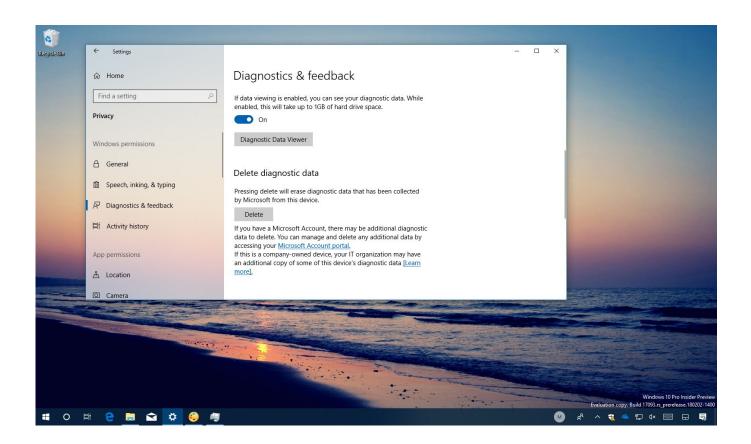

How To Delete Diagnostic Data In Windows 10

1/3

## DOWNLOAD

How to Enable or Disable Delete Diagnostic Data in Windows 10 Microsoft uses Windows diagnostic data to focus their decisions and efforts to .... Along with the recently added Diagnostic Data Viewer app, Microsoft has added the ability to remove the Windows Diagnostic Data that the .... As a sys admin I am used to the task of clearing apple diagnostic and analytic data from iPhones due to amount of space it can potentially consume. Microsoft .... [Windows 10 Tip] How to View and Delete Collected Diagnostic Data - Windows 10 has always been criticized for its telemetry and data collection functionality.. When Microsoft collects inking and typing diagnostic data, it is divided into small samples and processed to remove unique identifiers, .... Delete Windows 10 Diagnostic data. We begin by deleting the data that has already been collected. To do this, press "Windows Key + S" and .... A recent Windows 10 update has allowed users to view and delete the diagnostic data Microsoft has been collecting about your usage habits .... When It Comes to Diagnostic Data, Windows 10 Is a Chatterbox ... You can delete the diagnostic data that Microsoft has stored about your computer at any time .... Jump to Control and delete diagnostic data - Control and delete diagnostic data. As you use Windows 10, data is gathered about your hardware and what .... Windows 10 version 1803 allows you to delete diagnostic data that Microsoft collects about your device — Here's how to do it.. Starting with Windows 10 version 1809, you can use a new group policy to control whether the Delete diagnostic data button is enabled in .... Delete All the Diagnostic Data Microsoft Has Collected About Your Windows 10 Computer. This tip applies to Windows 10 Version 1803.. You will find ways to disable data collection in Windows 10 as well which ... to disable telemetry and diagnostic data collection in built-in Settings app ... Read Also: 3 Quick Ways To Delete Saved WiFi Network On Windows 10 .... Here are the steps to review, manage, and delete diagnostic data that Microsoft collected about your device with new settings included with the .... You can now view the exact diagnostic information your Windows PC is sending to Microsoft. You can even delete it from Microsoft's servers. A .... Head to Settings > Privacy > Diagnostics & feedback. and enable the Diagnostic data viewer. Note that this will take up about 1GB of space. Click .... Delete all the diagnostic data Windows 10 collected from your PC. The Windows 10 Spring Creators Update brings a very interesting and .... Recent Insider Builds of the upcoming Windows 10 version 1803 suggest that the system includes options to view and delete diagnostic data.. In this tutorial, we look at what Diagnostic data is sent from your Windows 10 computer to Microsft and .... Microsoft collects diagnostic data about your device and your activities in Windows 10 to help improve user experience and make future ... 87b4100051

Castle Cats 2.10.4.1 Apk + Mod (Unlimited Money Free Shopping) for android

Micromedex Drug Reference v1.9 [Patched]

<u>Lenovo Companion – Mobile – Get support for Lenovo smartphones, tablets, and PCs in the palm of your hand.</u>

iExplorer 4.3.1.24525 Crack Download

Fleksy Keyboard premium 9.8.8 Apk + Emoji Android Free Download

Galaxy Tab S3 renders seem to release all details

Cornie icons v4.3.3 Apk

**AIRLINES FOR GLOBAL TRAVELERS** 

Spor toto super lig 18 hafta mac sonuclar

Reaper - VER. 1.6.1 Unlocked MOD APK

3/3